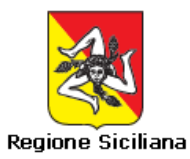

## **Allegato al D.D.G. n.63 del 13 gennaio 2017m**

# **Disciplinari tecnici**

Rilevazione dei dati di Contabilità Analitica (COA), Prestazioni specialistiche, di diagnostica strumentale e di laboratorio erogate ad utenti in regime di ricovero (SPI), Utilizzo delle Sale Operatorie aziendali (OreSO), Ore di apertura strutture ambulatoriali (OreSA)

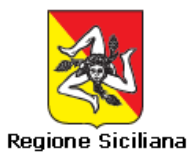

## **Indice**

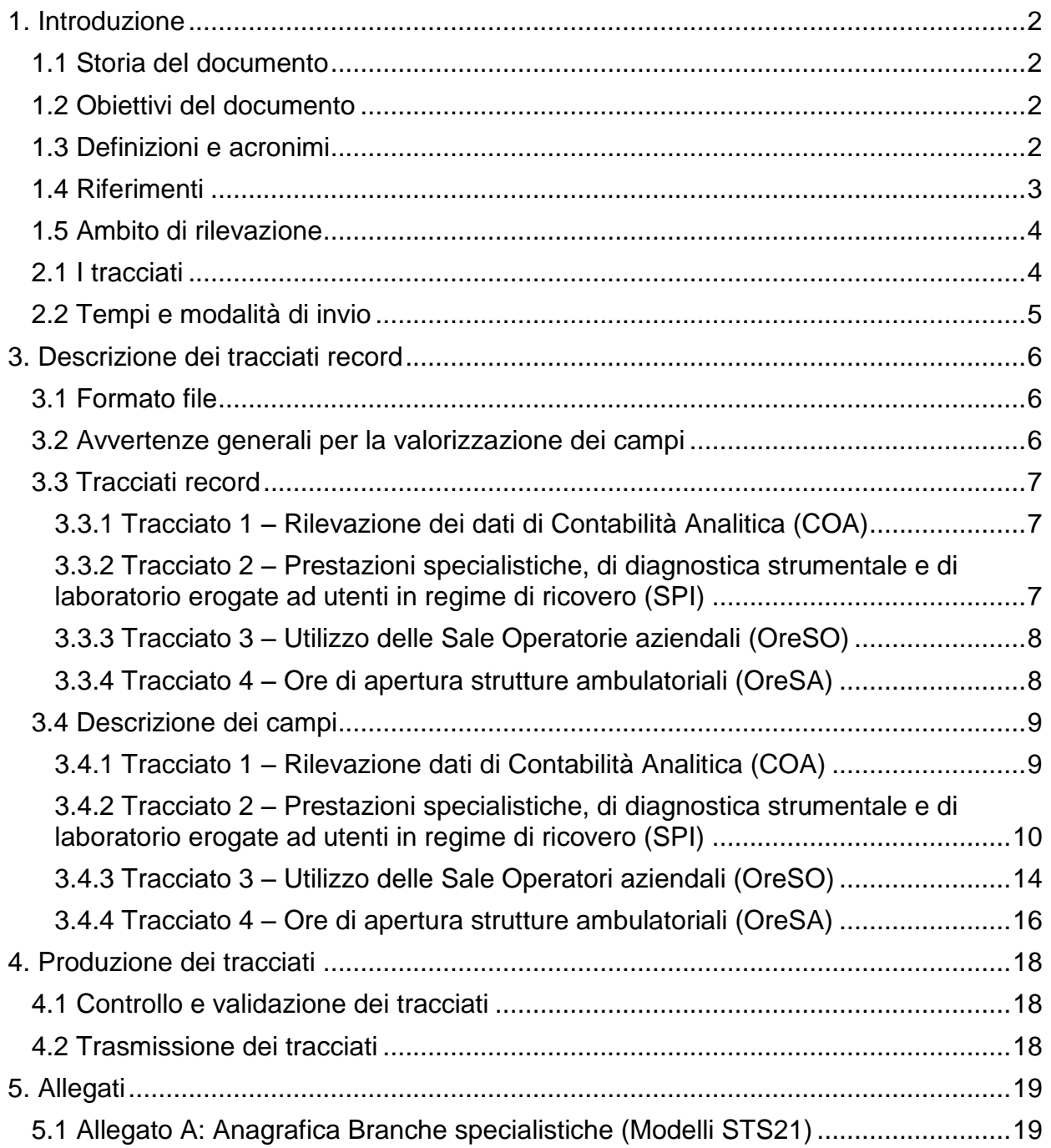

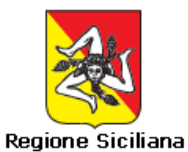

## <span id="page-2-0"></span>**1. Introduzione**

## <span id="page-2-1"></span>**1.1 Storia del documento**

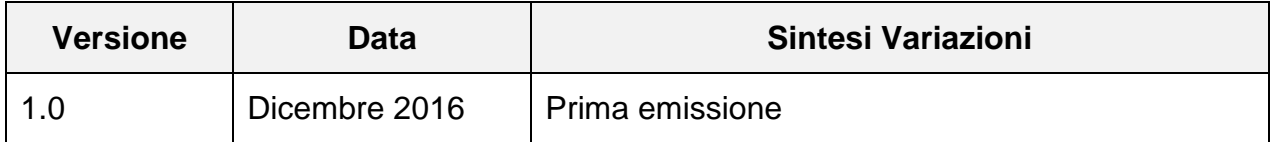

### <span id="page-2-2"></span>**1.2 Obiettivi del documento**

Il presente documento definisce le caratteristiche tecniche dei tracciati integrativi del Modello regionale di Controllo di Gestione Aziendale (D.D.G. n.835/2014), necessari a garantire la condivisione delle informazioni tra le Aziende Sanitarie e il livello regionale.

I tracciati in oggetto riguardano: la rilevazione dei dati di Contabilità Analitica secondo il modello di CdG regionale (COA-dati Contabilità Analitica); la rilevazione delle prestazioni specialistiche, di diagnostica strumentale, di laboratorio erogate nell'ambito dell'attività di ricovero (SPI-Specialistica Per Interni); la rilevazione dell'utilizzo delle sale operatorie da parte delle singole Unità Operative aziendali (OreSO-Ore Sale Operatorie); la rilevazione delle ore di apertura al pubblico delle strutture ambulatoriali (OreSA-Ore Strutture Ambulatoriali).

Gli obiettivi del documento sono:

- fornire una descrizione chiara e consistente dei singoli campi dei tracciati;
- descrivere le regole per la valorizzazione dei singoli campi.

## <span id="page-2-3"></span>**1.3 Definizioni e acronimi**

Nella tabella di seguito riportata sono elencati tutti gli acronimi e le definizioni adottate nel presente documento.

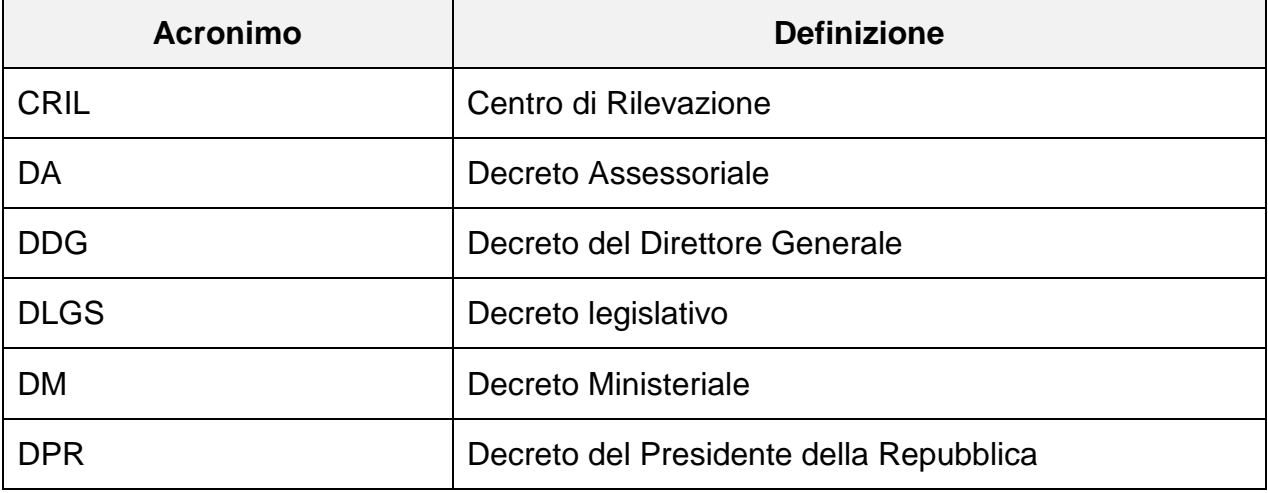

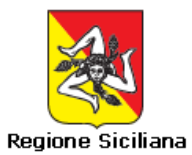

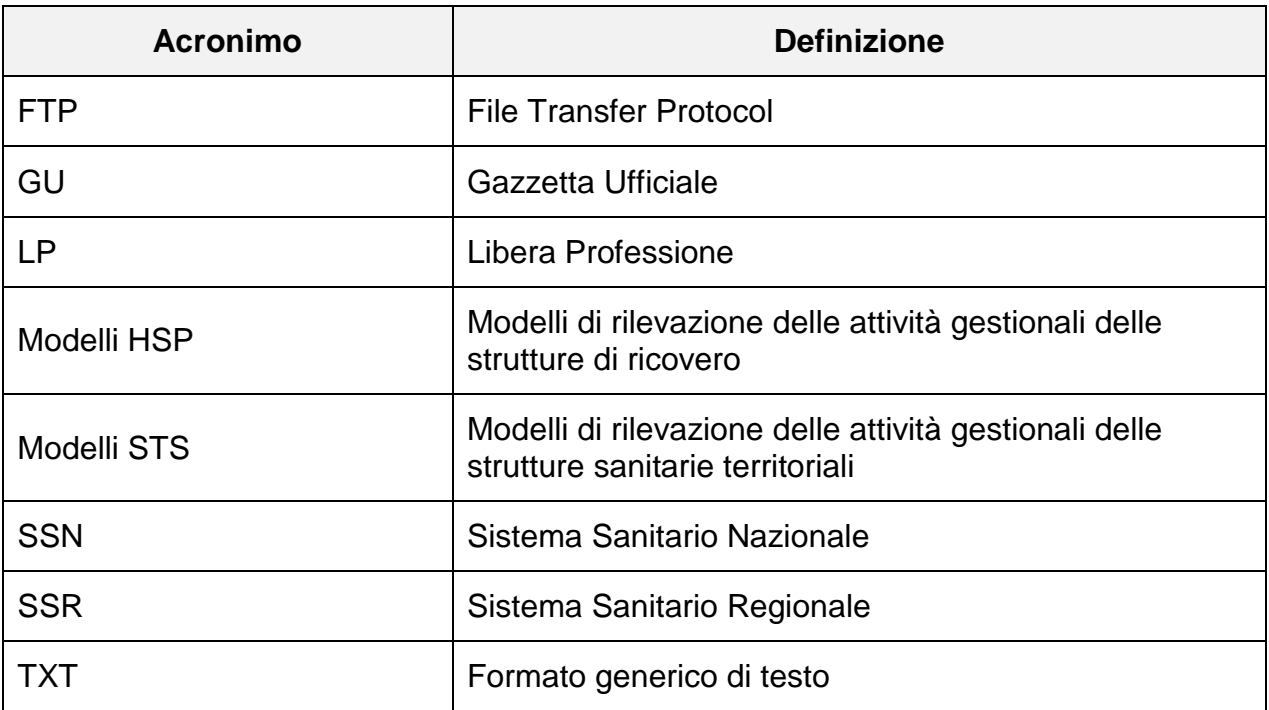

## <span id="page-3-0"></span>**1.4 Riferimenti**

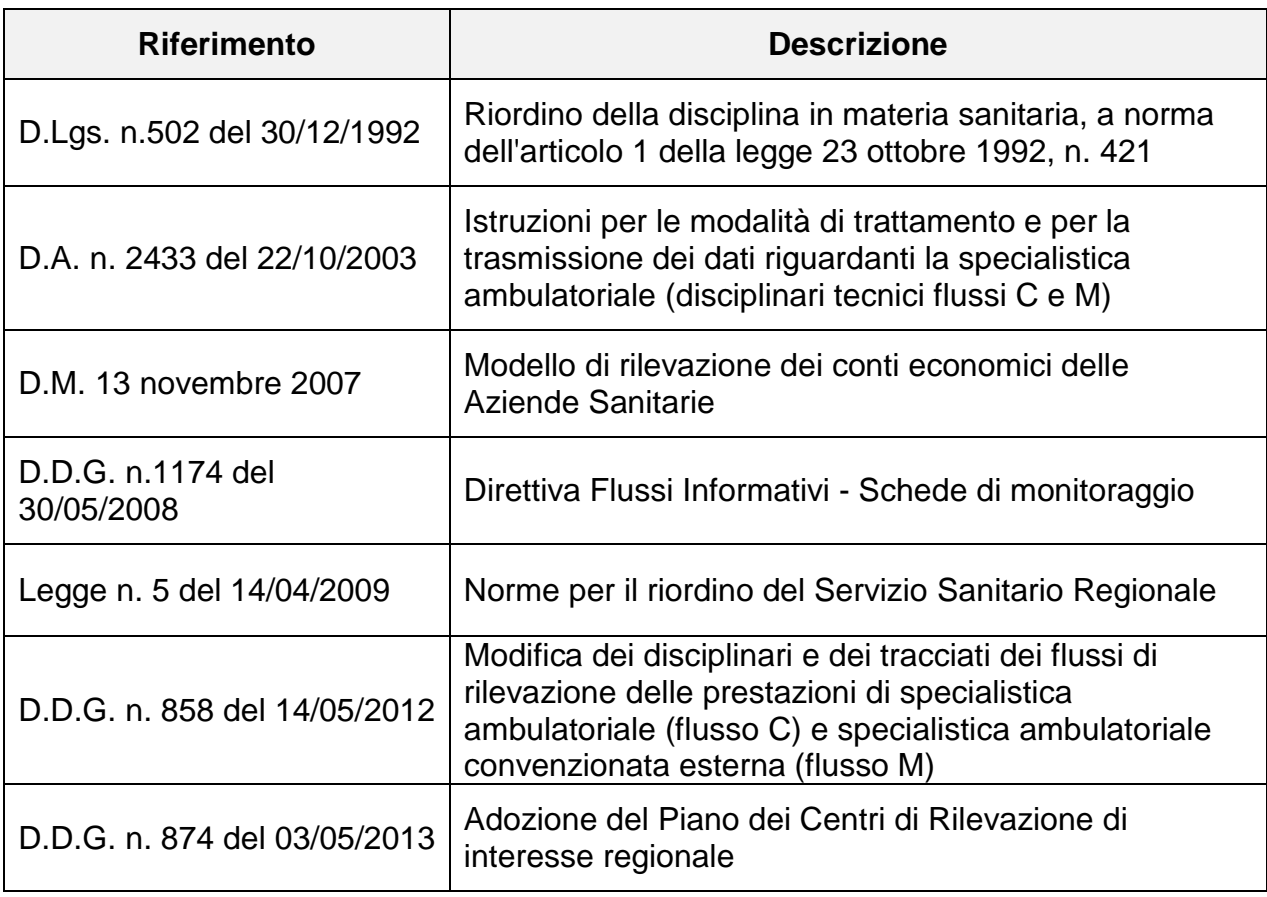

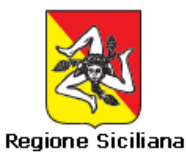

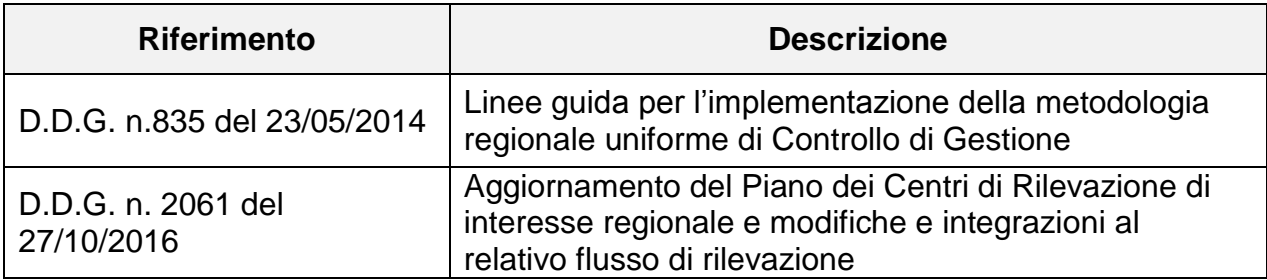

### <span id="page-4-0"></span>**1.5 Ambito di rilevazione**

Sono oggetto di rilevazione del tracciato **COA** i valori economici rilevati secondo lo schema di piano dei Conti Co.An. di cui al DDG 835/2014 e smi, dalle singole AA.SS. per singolo CRil aziendale, secondo il Modello di controllo di gestione regionale.

Sono oggetto di rilevazione del tracciato **SPI** tutte le prestazioni (visite, consulenze, prestazioni specialistiche ambulatoriali, di diagnostica strumentale e di laboratorio)<sup>1</sup> erogate da Unità Operative dell'Azienda (reparti, servizi diagnostico-terapeutici, servizi di supporto sanitario, etc.) ad utenti in regime di ricovero presso Unità Operative dell'Azienda stessa. Sono oggetto di rilevazione anche tutte le prestazioni erogate pre e post ricovero che non essendo remunerate non alimentano il flusso art.50 e non sono rendicontate nel flusso C.

Sono oggetto di rilevazione del tracciato **OreSO** i dati relativi all'utilizzo di blocchi operatori o sale operatorie dedicate da parte di ciascuna Unità Operativa aziendale, distinguendo tra ore di utilizzo programmato, ore di utilizzo in elezione, ore di utilizzo in urgenza rilevati nel periodo di riferimento.

Sono infine oggetto di rilevazione del tracciato **OreSA** i dati relativi alle ore dedicate all'attività specialistica ambulatoriale, sia quelle erogate nell'ambito dei poliambulatori (ospedaliero e territoriale) che quelle erogate negli ambulatori dei reparti.

## **2. Informazioni relative ai tracciati**

Di seguito vengono descritti i tracciati, i tempi e le modalità di invio dei dati relativi al flusso.

### <span id="page-4-1"></span>**2.1 I tracciati**

l

I flussi informativi che integrano il Modello uniforme di CdG regionale sono costituiti dai seguenti Tracciati:

TRACCIATO 1 (COA) – Rilevazione dati di Contabilità Analitica;

 $1$  Sono comprese le prestazioni erogate in regime di pronto soccorso seguite da ricovero.

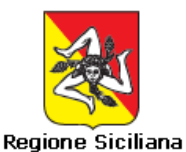

- TRACCIATO 2 (SPI) Prestazioni specialistiche, di diagnostica strumentale e di laboratorio erogate ad utenti in regime di ricovero, eventualmente integrato dal Tracciato 2.1 – Codifica Prestazioni Aziendali;
- TRACCIATO 3 (OreSO) Utilizzo delle sale operatorie aziendali;
- TRACCIATO 4 (OreSA) Ore di apertura strutture ambulatoriali.

Per il contenuto dei tracciati si rimanda ai paragrafi successivi.

### <span id="page-5-0"></span>**2.2 Tempi e modalità di invio**

I tracciati devono essere trasmessi dalle Aziende del SSR con cadenza trimestrale **entro l'ultimo giorno del mese successivo alla fine del periodo di riferimento**.

Ad ogni trasmissione è richiesto l'invio dei dati relativi al periodo compreso tra la data di inizio anno e la data corrispondente all'ultimo giorno del periodo di riferimento.

Eventuali rettifiche potranno essere trasmesse entro il termine massimo di **8 giorni dalla data di prima trasmissione**. Per apportare rettifiche ad uno o più tracciati è necessario procedere al re-invio. Verranno re-inviati i soli tracciati per i quali si ritiene necessaria una rettifica. Gli invii successivi si intendono integralmente sostitutivi dei precedenti.

Nel caso di segnalazione di anomalie da parte dei servizi competenti dell'Assessorato Salute, le aziende dovranno procedere alla correzione degli errori ed alla rimozione delle anomalie entro il termine massimo di 8 giorni lavorativi dalla data di segnalazione.

La trasmissione dei dati deve essere effettuata esclusivamente in **modalità FTP** come da specifiche di cui alla nota assessoriale prot. n. 72068 del 02/10/2012.

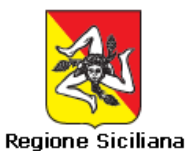

## <span id="page-6-0"></span>**3. Descrizione dei tracciati record**

## <span id="page-6-1"></span>**3.1 Formato file**

I file da inviare all'Assessorato della Salute – Area Interdipartimentale 4 Sistemi Informativi, Statistiche e Monitoraggi del Dipartimento per la Pianificazione Strategica sono in formato TXT con campi a lunghezza fissa.

### <span id="page-6-2"></span>**3.2 Avvertenze generali per la valorizzazione dei campi**

Si riportano di seguito alcune note generali per la valorizzazione dei campi.

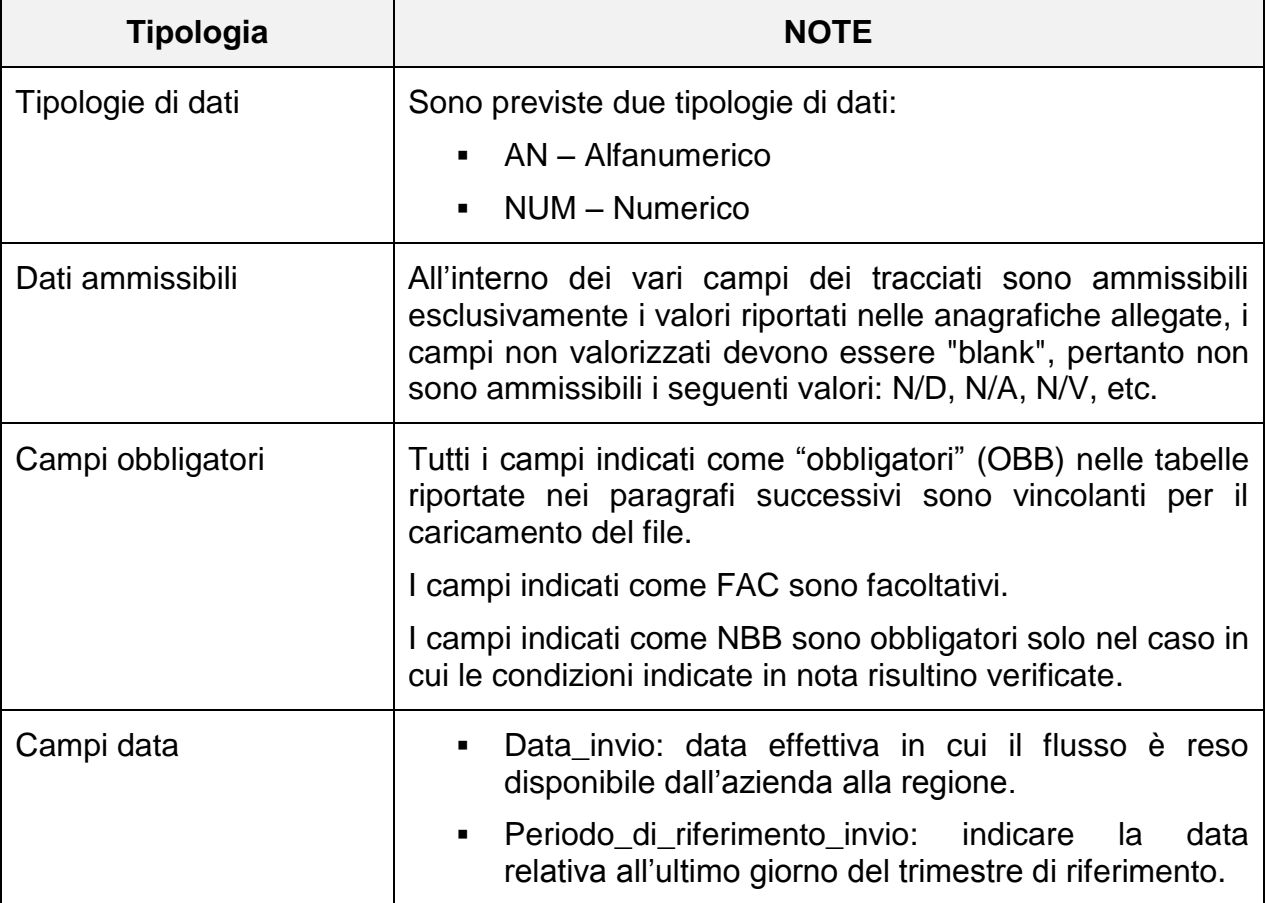

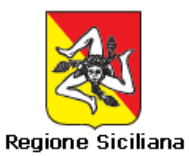

### <span id="page-7-0"></span>**3.3 Tracciati record**

## <span id="page-7-1"></span>*3.3.1 Tracciato 1 – Rilevazione dei dati di Contabilità Analitica (COA)*

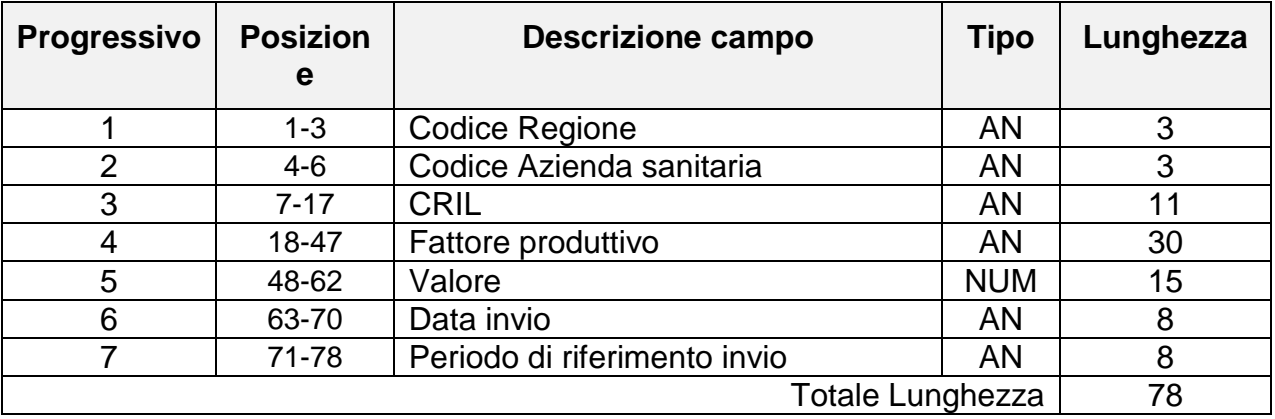

### <span id="page-7-2"></span>*3.3.2 Tracciato 2 – Prestazioni specialistiche, di diagnostica strumentale e di laboratorio erogate ad utenti in regime di ricovero (SPI)*

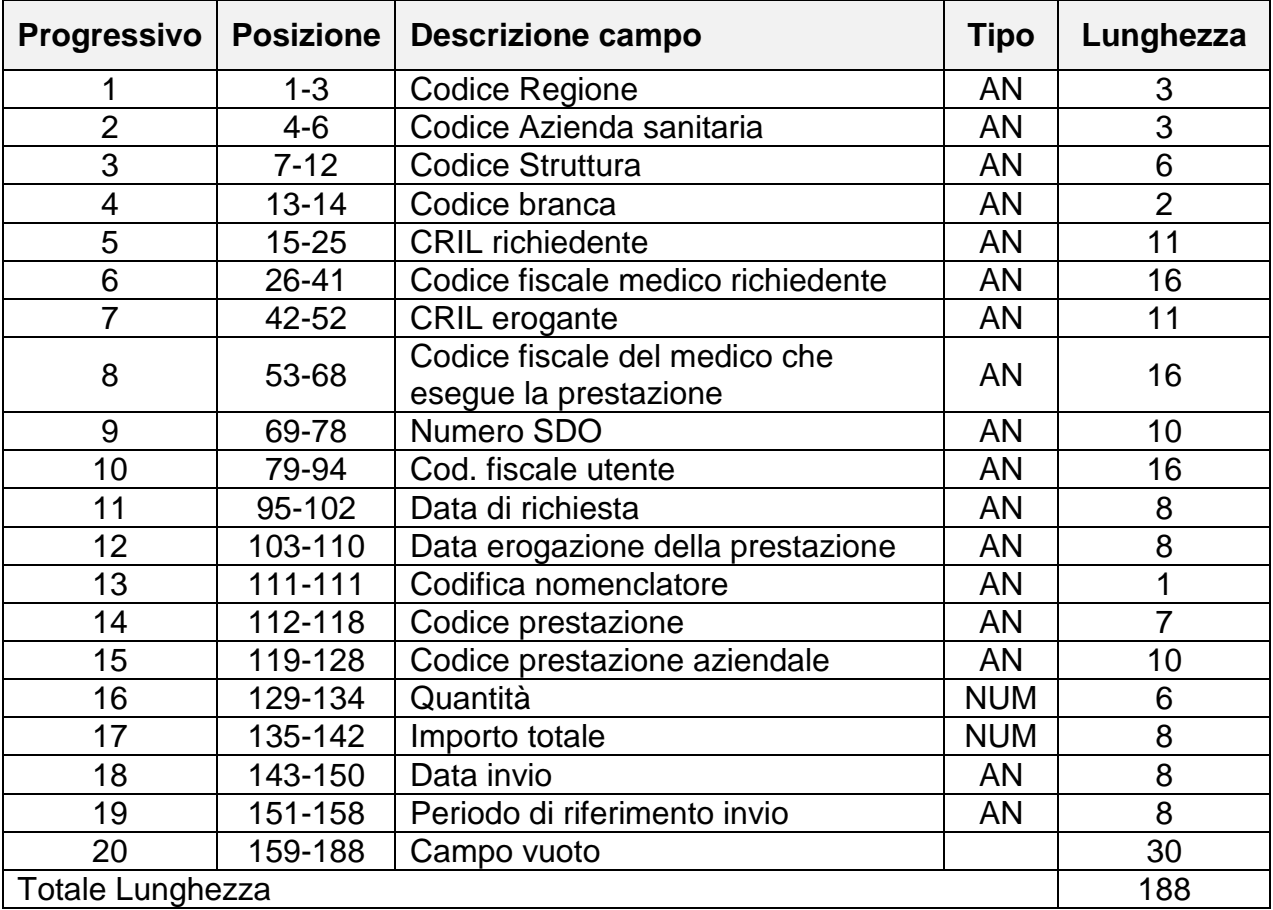

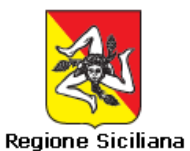

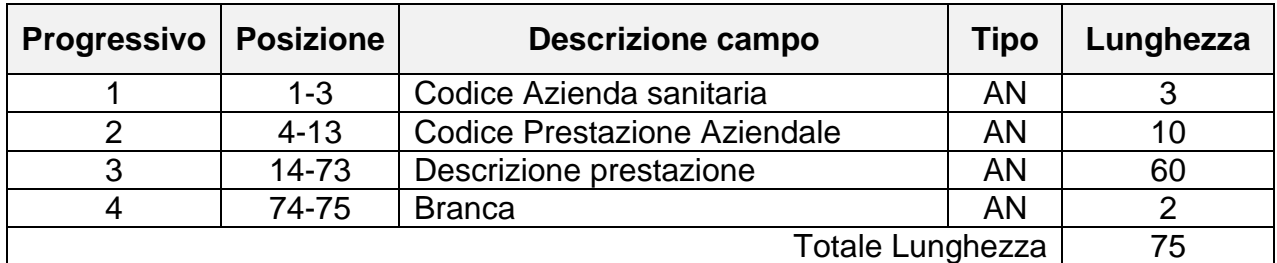

#### *3.3.2.1 Tracciato 2.1 – Codifica prestazioni aziendali*

## <span id="page-8-0"></span>*3.3.3 Tracciato 3 – Utilizzo delle Sale Operatorie aziendali (OreSO)*

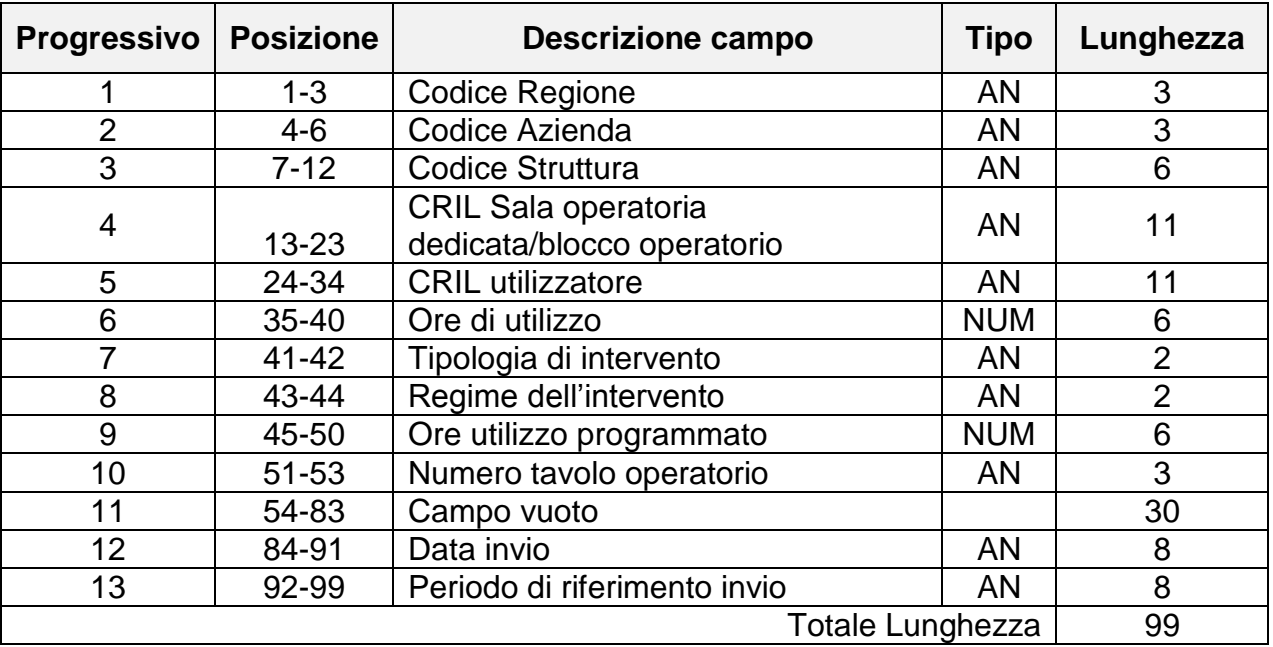

## <span id="page-8-1"></span>*3.3.4 Tracciato 4 – Ore di apertura strutture ambulatoriali (OreSA)*

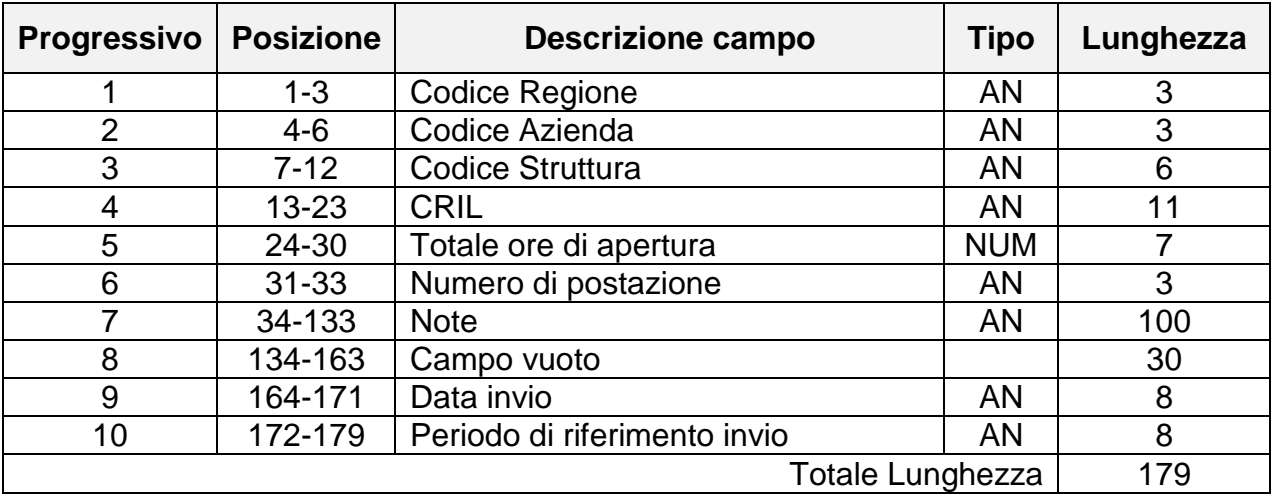

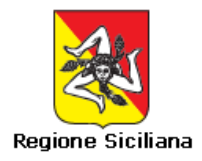

## **3.4 Descrizione dei campi**

Di seguito si riporta la descrizione dei campi suddivisa per singolo tracciato.

### *3.4.1 Tracciato 1 – Rilevazione dati di Contabilità Analitica (COA)*

Di seguito sono descritti i campi previsti all'interno del Tracciato 1.

<span id="page-9-1"></span><span id="page-9-0"></span>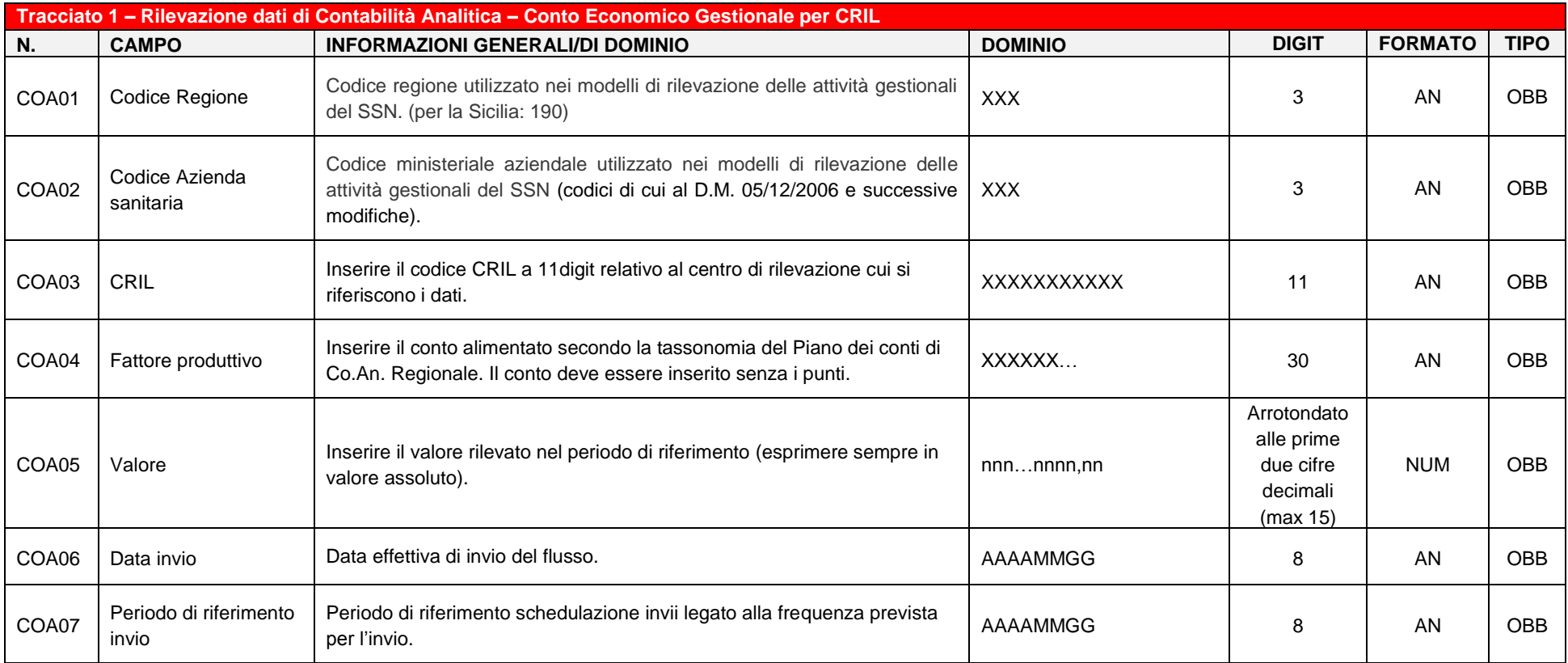

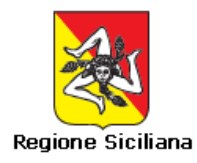

### *3.4.1.1 Note all'avvio delle rilevazioni di cui al Tracciato 1 – Rilevazione dati di Contabilità Analitica (COA)*

La produzione del flusso informativo avverrà in due fasi, **Fase I** e **Fase II**, ciascuna delle quali prevede rilevazioni differenti.

Nella fase iniziale (**Fase I**) il flusso da produrre riguarderà il valore dei costi e ricavi contabilizzati per ogni CRIL aziendale e conto di Co.An. del Piano dei conti regionale nel **1° e 2° trimestre 2017** (periodi gennaio – marzo 2017 e gennaio – giugno 2017).

Inoltre, per la Fase I la rilevazione sarà **limitata a ricavi, costi diretti e alla valorizzazione delle prestazioni intermedie**.

Nella fase successiva (**Fase II**), a partire dalla rilevazione per il 3° trimestre 2017 (gennaio-settembre 2017), il flusso dovrà altresì **comprendere i ribaltamenti dei costi indiretti** per ciascun CRIL. Dovrà cioè essere trasmesso l'intero Piano dei Conti di Co.An. valorizzato.

#### *3.4.2 Tracciato 2 – Prestazioni specialistiche, di diagnostica strumentale e di laboratorio erogate ad utenti in regime di ricovero (SPI)*

<span id="page-10-0"></span>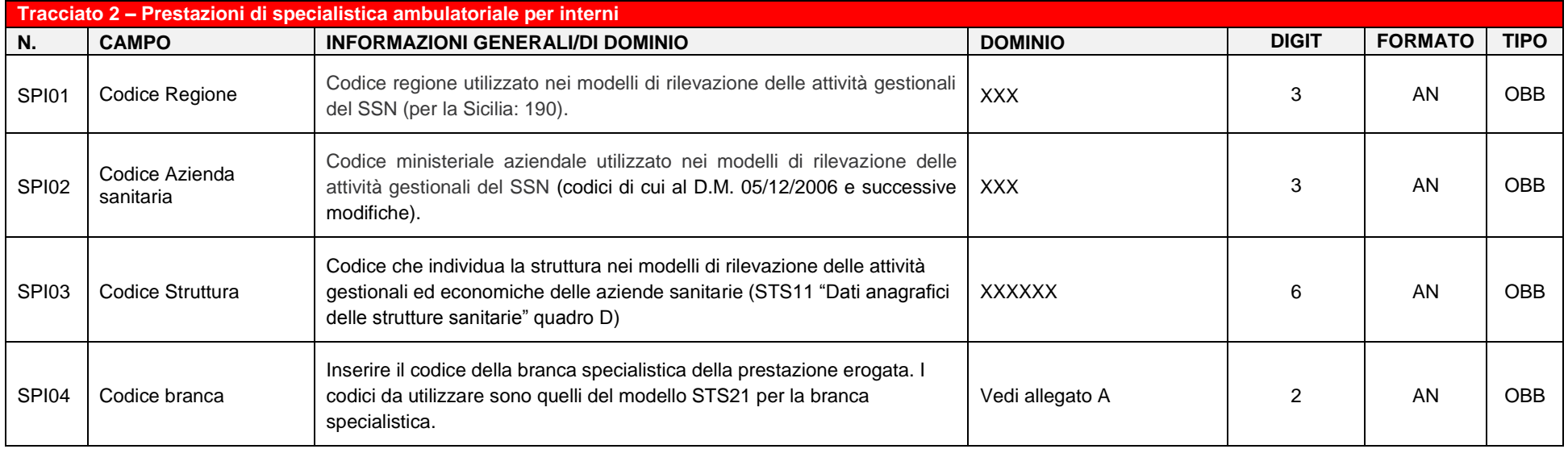

Di seguito sono descritti i campi previsti all'interno del Tracciato 2.

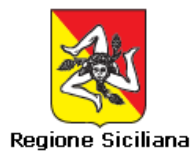

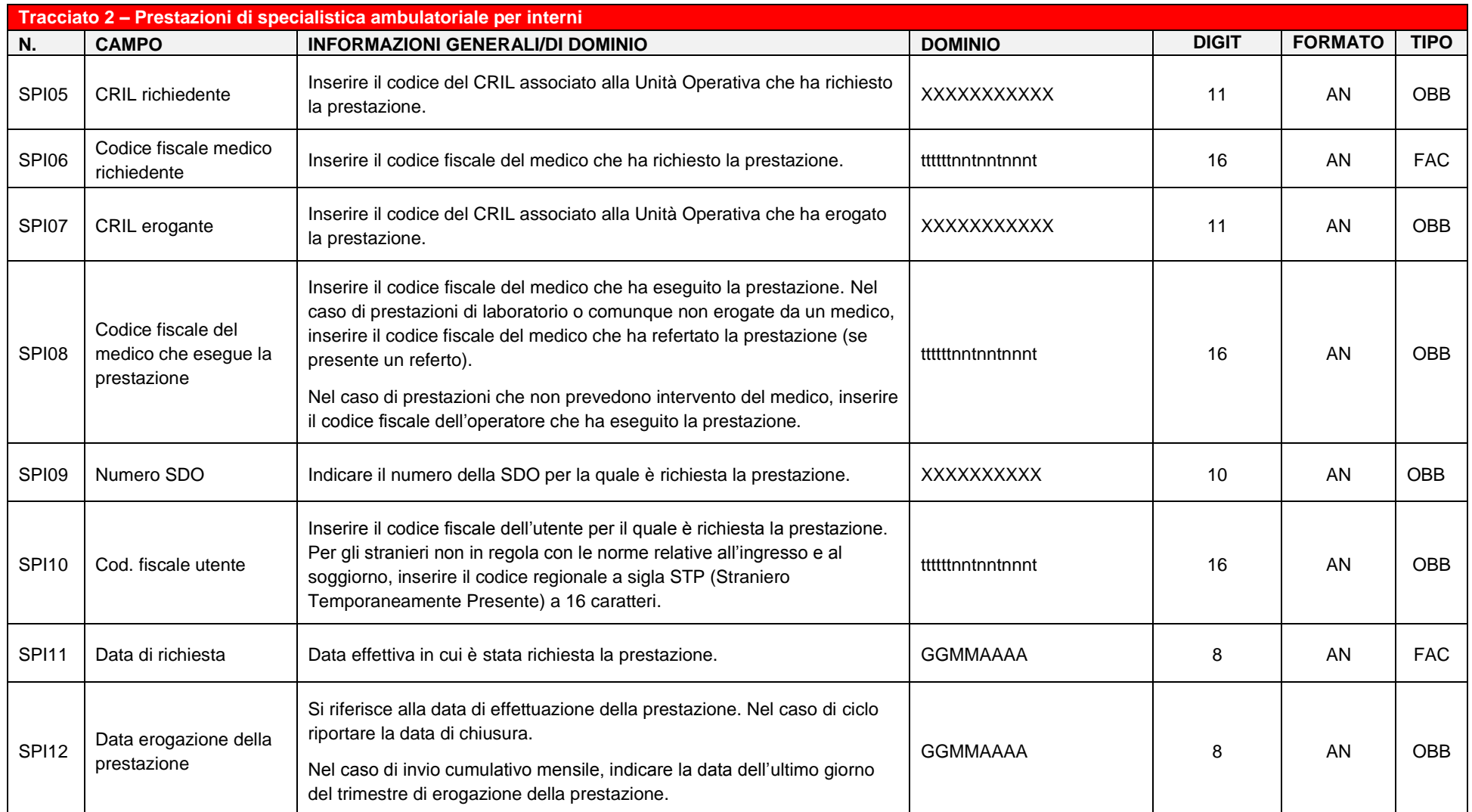

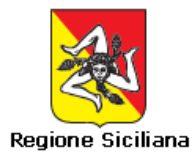

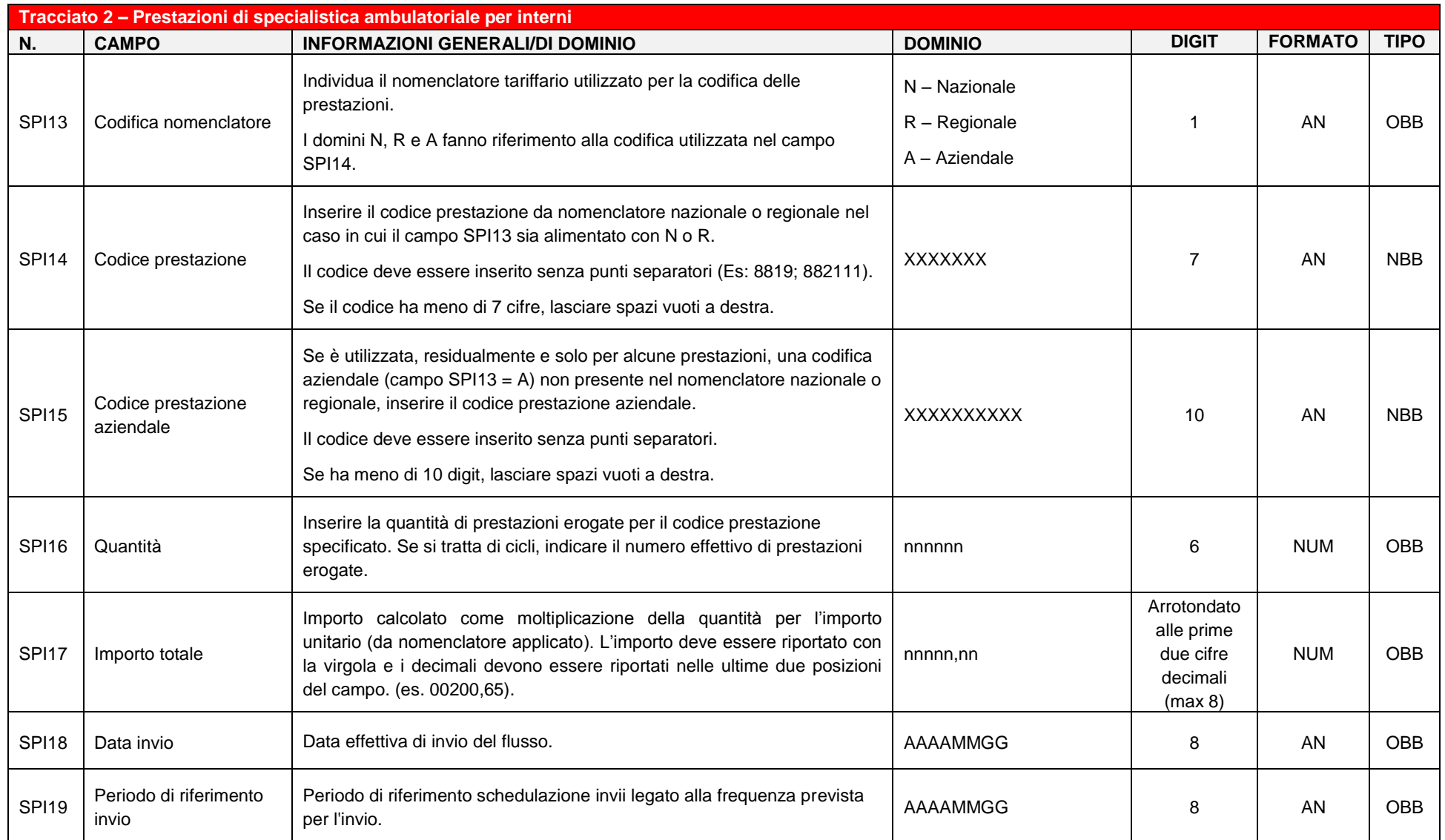

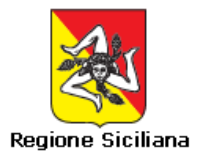

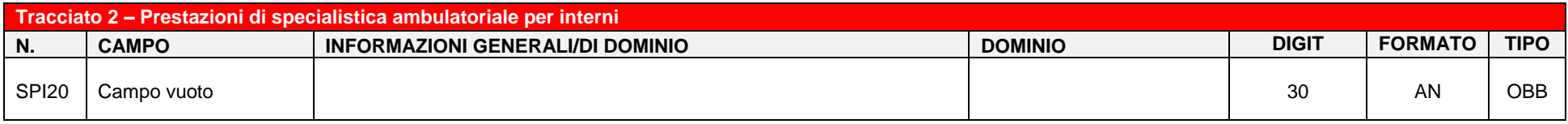

#### *3.4.2.1 Tracciato 2.1 – Codifica prestazioni aziendali*

Nel caso in cui l'Azienda trasmetta prestazioni non codificate nel nomenclatore regionale e/o nazionale (quindi alimenti il campo SPI15), è necessario procedere alla trasmissione di un tracciato di appoggio che consenta di interpretare il contenuto della prestazione. Il tracciato dovrà contenere l'elenco di tutte le prestazioni che hanno una codifica aziendale e non trovano riscontro nei nomenclatori nazionale e/o regionale.

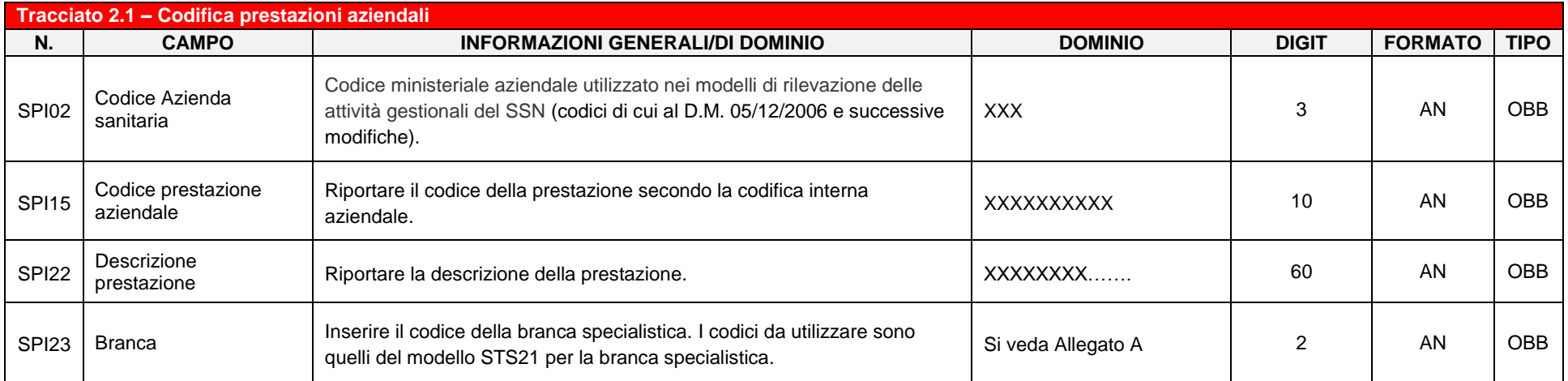

#### *3.4.2.2 Note all'avvio delle rilevazioni di cui al Tracciato 2 – Prestazioni specialistiche, di diagnostica strumentale e di laboratorio erogate ad utenti in regime di ricovero (SPI)*

Il Tracciato 2 (SPI) è progettato per rilevare le prestazioni per interni al massimo livello di dettaglio, ossia per singola prestazione erogata. Nonostante si raccomandi, ai fini del monitoraggio aziendale, di rilevare le informazioni secondo il dettaglio previsto dal tracciato, è prevista una fase di avvio della rilevazione e trasmissione delle informazioni (Fase I) e una fase successiva di rilevazione dettagliata (Fase II).

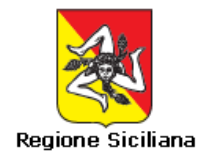

In Fase I è consentito alle Aziende di procedere all'invio del tracciato aggregando le prestazioni per codice prestazione, CRIL richiedente, CRIL erogante e trimestre di erogazione. Ciò significa che in tale fase sono da intendersi facoltativi i campi: SPI08-Codice fiscale del medico che esegue la prestazione, SPI09-Numero SDO, SPI10-Cod. fiscale utente, SPI12-Data erogazione della prestazione. La Fase I riguarderà gli invii **del I e II Trimestre 2017** (periodi gennaio – marzo 2017 e gennaio – giugno 2017).

In Fase II sarà richiesta la rilevazione delle prestazioni per interni secondo il massimo livello di dettaglio previsto dal Tracciato. La Fase II sarà avviata a partire dal **III Trimestre 2017** (gennaio – settembre 2017).

#### *3.4.3 Tracciato 3 – Utilizzo delle Sale Operatori aziendali (OreSO)*

Nel presente tracciato devono essere rilevate le ore di utilizzo di sala operatoria da parte dei CRIL aziendali. Deve essere inserita una riga per ogni CRIL utilizzatore, per ogni tavolo operatorio di cui il medesimo CRIL ha usufruito nel periodo di competenza, per ciascuna tipologia di intervento (in elezione *vs* in urgenza) e di regime assistenziale (SSN *vs* Libera professione/Solventi).

<span id="page-14-0"></span>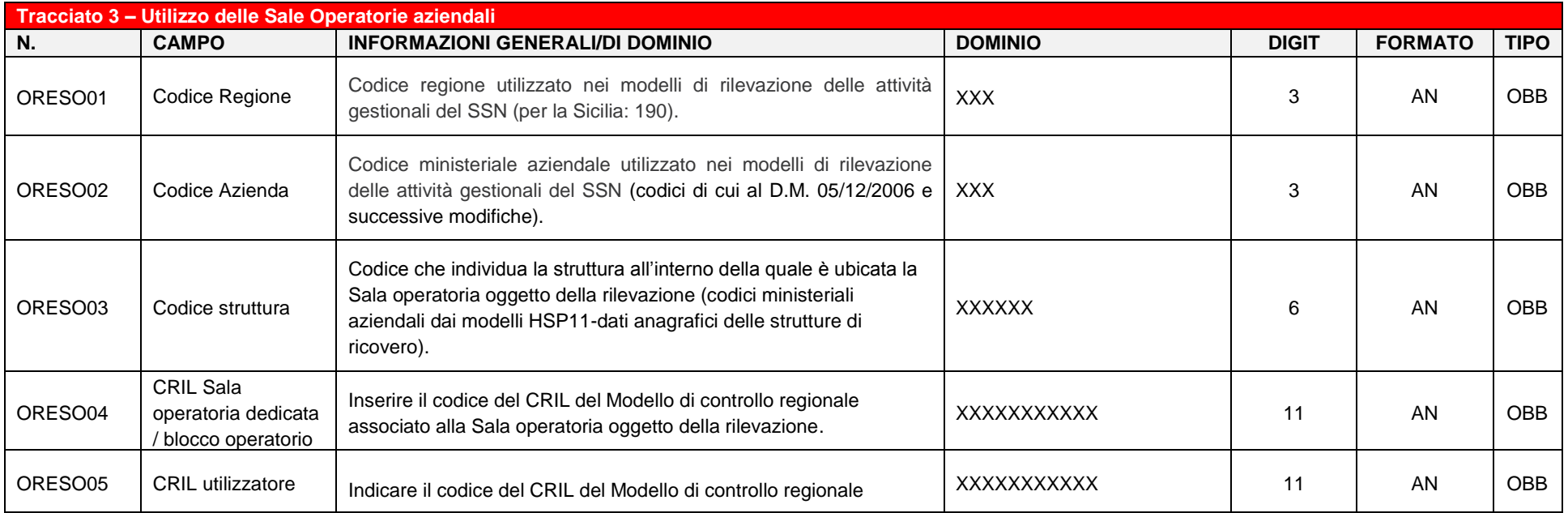

Di seguito sono descritti i campi previsti all'interno del Tracciato 3.

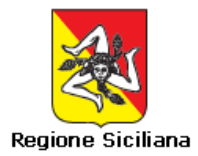

| Tracciato 3 - Utilizzo delle Sale Operatorie aziendali |                                          |                                                                                                    |                                                           |                                                           |                |             |
|--------------------------------------------------------|------------------------------------------|----------------------------------------------------------------------------------------------------|-----------------------------------------------------------|-----------------------------------------------------------|----------------|-------------|
| N.                                                     | <b>CAMPO</b>                             | <b>INFORMAZIONI GENERALI/DI DOMINIO</b>                                                                                                    | <b>DOMINIO</b>                                            | <b>DIGIT</b>                                              | <b>FORMATO</b> | <b>TIPO</b> |
|                                                        |                                          | associato alla Unità Operativa che ha utilizzato la Sala operatoria.                                                                                                    |                                                           |                                                           |                |             |
| ORESO06                                                | Ore di utilizzo                          | Rilevare il numero di ore in cui il CRIL ha usufruito della S.O.<br>dedicata ovvero del singolo tavolo operatorio del blocco operatorio<br>nel periodo di riferimento.                                                                                                    | nnnn,n                                                    | Arrotondato<br>alla prima<br>cifra<br>decimale<br>(max 6) | <b>NUM</b>     | <b>OBB</b>  |
| ORESO07                                                | Tipologia di<br>intervento               | Specificare la tipologia di intervento che si riferisce al monte ore di<br>utilizzo indicate nel ORESO06: in elezione vs in urgenza.                                                                                                    | 01 - Intervento in elezione<br>02 - Intervento in urgenza | 2                                                         | <b>AN</b>      | <b>OBB</b>  |
| ORESO08                                                | Regime<br>dell'intervento                | Specificare se le ore di utilizzo si riferiscono ad interventi in regime<br>SSN ovvero in Libera professione / solventi                                                                                                    | $01 -$ SSN<br>02 - Libera<br>professione/solventi         | 2                                                         | AN             | <b>OBB</b>  |
| ORESO09                                                | Ore utilizzo<br>programmato              | Rilevare il numero di ore di utilizzo programmato della S.O. da<br>parte del singolo CRIL utilizzatore nel periodo di riferimento.<br>Il numero di ore programmate può essere differente rispetto alle ore<br>di effettivo utilizzo delle sale operatorie in elezione, in LP o in<br>urgenza. | Nnnn.n                                                    | Arrotondato<br>alla prima<br>cifra<br>decimale<br>(max 6) | <b>NUM</b>     | <b>OBB</b>  |
| ORESO10                                                | Numero tavolo<br>operatorio <sup>2</sup> | In caso di blocchi operatori con più tavoli operatori, valorizzare<br>inserendo il numero identificativo del singolo tavolo (utilizzare<br>numeri progressivi ed univoci per ogni sala da 001 a 100)                                                                                          | 001<br>002<br>$\cdots$<br>100                             | 3                                                         | AN             | <b>OBB</b>  |
| ORESO11                                                | Campo vuoto                              |                                                                                                    |                                                           | 30                                                        | AN             | <b>OBB</b>  |

 $^{2}$  Sarà cura delle Aziende definire, in via preliminare, una tassonomia di tutti i tavoli/sale operatorie esistenti in ciascun blocco procedendo, ai fini della presente rilevazione, ad una numerazione sequenziale ed univoca (da 001 a 100).

 $\overline{a}$ 

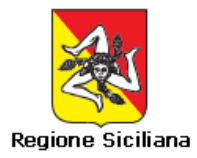

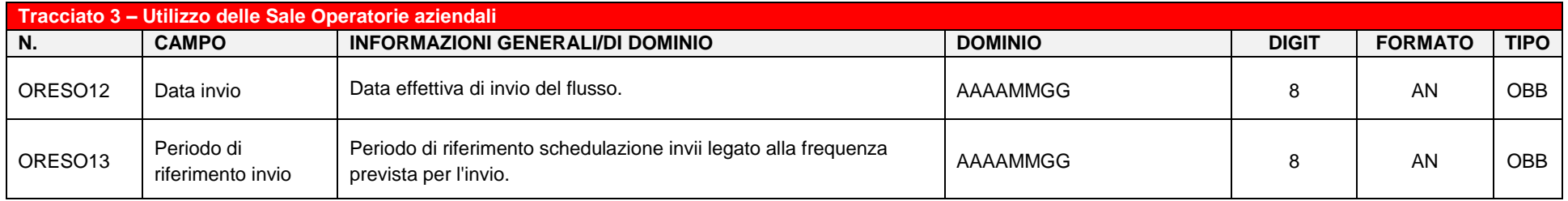

#### *3.4.4 Tracciato 4 – Ore di apertura strutture ambulatoriali (OreSA)*

Nel tracciato deve essere inserita una riga per ogni CRIL che svolge attività ambulatoriale e singolo ambulatorio/postazione erogante la prestazione in esso presente.

Di seguito sono descritti i campi previsti all'interno del Tracciato 4.

<span id="page-16-0"></span>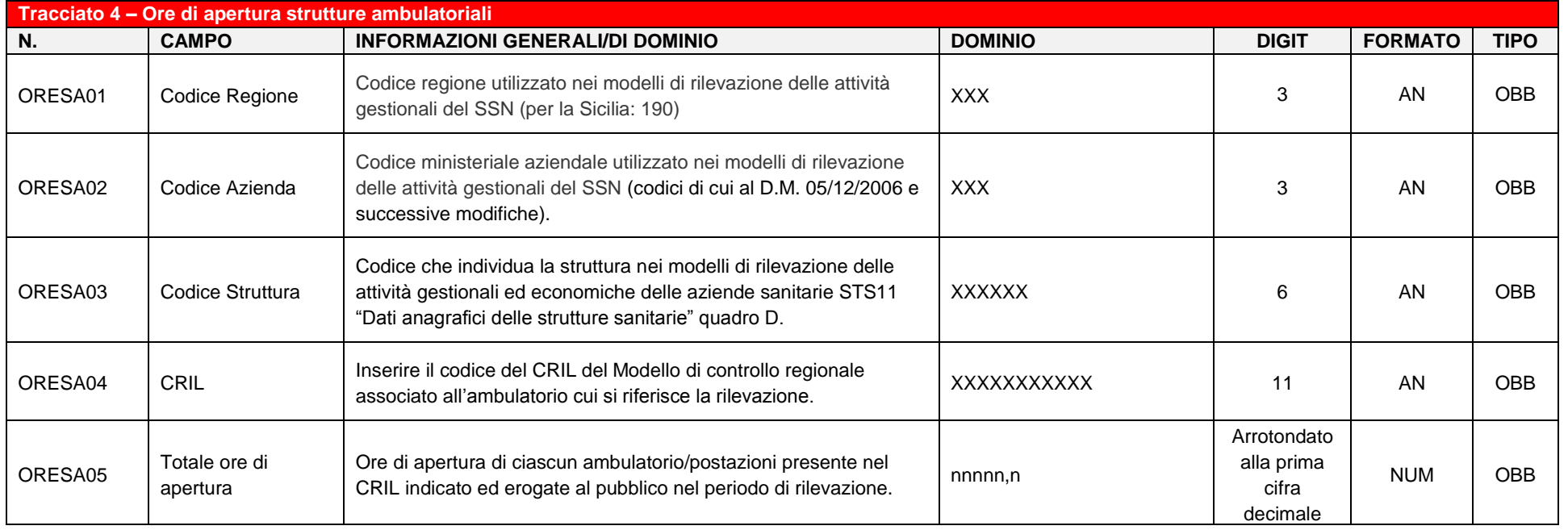

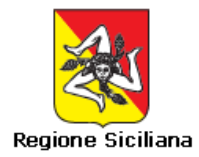

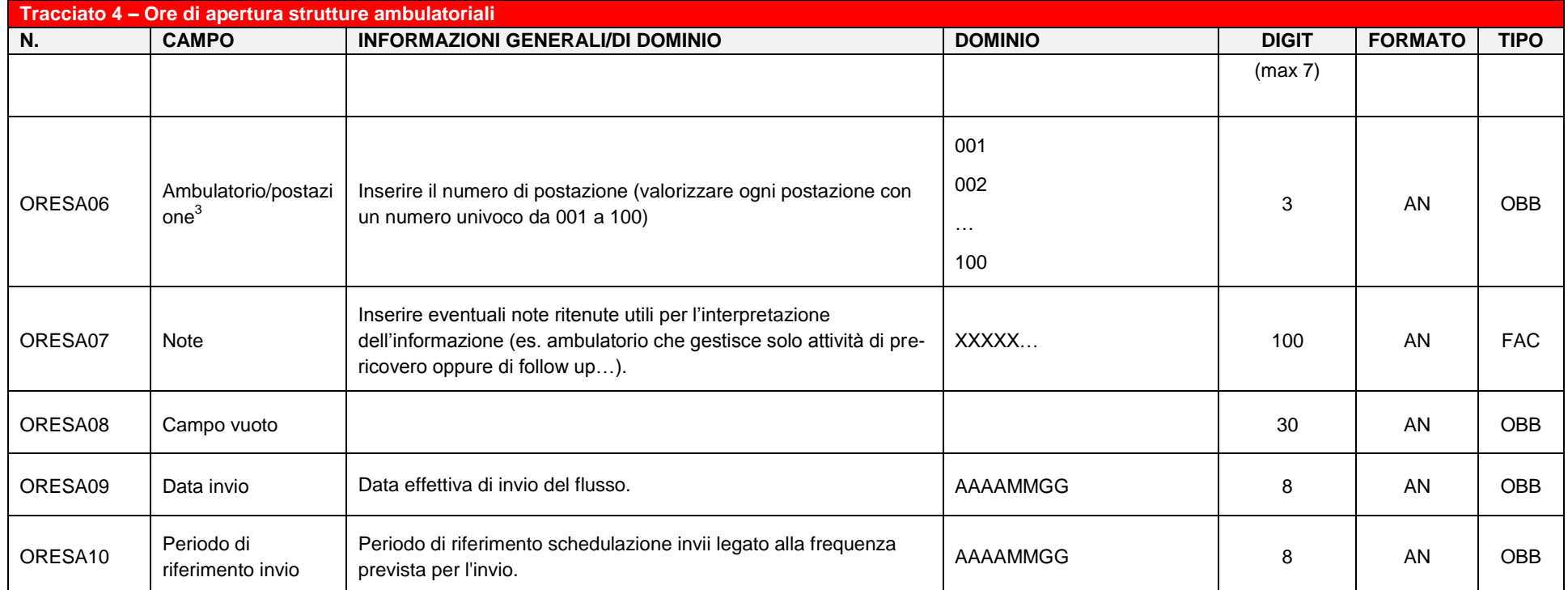

 $\overline{a}$ 

 $^3$  Sarà cura delle Aziende definire, in via preliminare, una tassonomia di tutti gli ambulatori/postazioni esistenti in ciascun CRIL procedendo, ai fini della presente rilevazione, ad una numerazione sequenziale ed univoca (da 001 a 100).

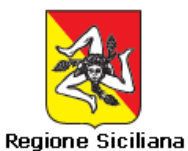

## <span id="page-18-0"></span>**4. Produzione dei tracciati**

## <span id="page-18-1"></span>**4.1 Controllo e validazione dei tracciati**

In fase di acquisizione da parte dell'Assessorato della Salute – Area Interdipartimentale 4 Sistemi Informativi, Statistiche e Monitoraggi del Dipartimento per la Pianificazione Strategica, i file verranno scartati se non conformi alle specifiche.

Per il dettaglio dei controlli effettuati si rimanda al documento specifico che sarà fornito dall'Assessorato.

## <span id="page-18-2"></span>**4.2 Trasmissione dei tracciati**

I file da inviare all'Assessorato della Salute – Area Interdipartimentale 4 Sistemi Informativi, Statistiche e Monitoraggi del Dipartimento per la Pianificazione Strategica secondo i tempi e le modalità definite nel paragrafo 2.2, dovranno rispettare la seguente denominazione:

*Azienda\_Tracciato\_data ultimo giorno trimestre\_data invio\_versione*

Dove:

- **Azienda**: si intende il codice ministeriale a 3 digit
- **Tracciato**: rappresenta l'identificativo del tracciato (COA, SPI, OreSO, OreSA)
- **data ultimo giorno trimestre**: da esprimere obbligatoriamente nel formato aaaammgg (8 digit)
- **data invio:** indicare la data di caricamento del file su FTP, da esprimere obbligatoriamente nel formato aaaammgg (8 digit)
- **versione:** utilizzare un progressivo per distinguere il primo invio (v.1.0) da eventuali successivi re-invii.

*Esempio: 201\_SPI\_20170331\_20170430\_v.1.0.txt*

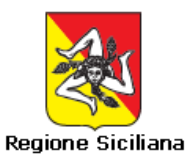

## <span id="page-19-0"></span>**5. Allegati**

## <span id="page-19-1"></span>**5.1 Allegato A: Anagrafica Branche specialistiche (Modelli STS21)**

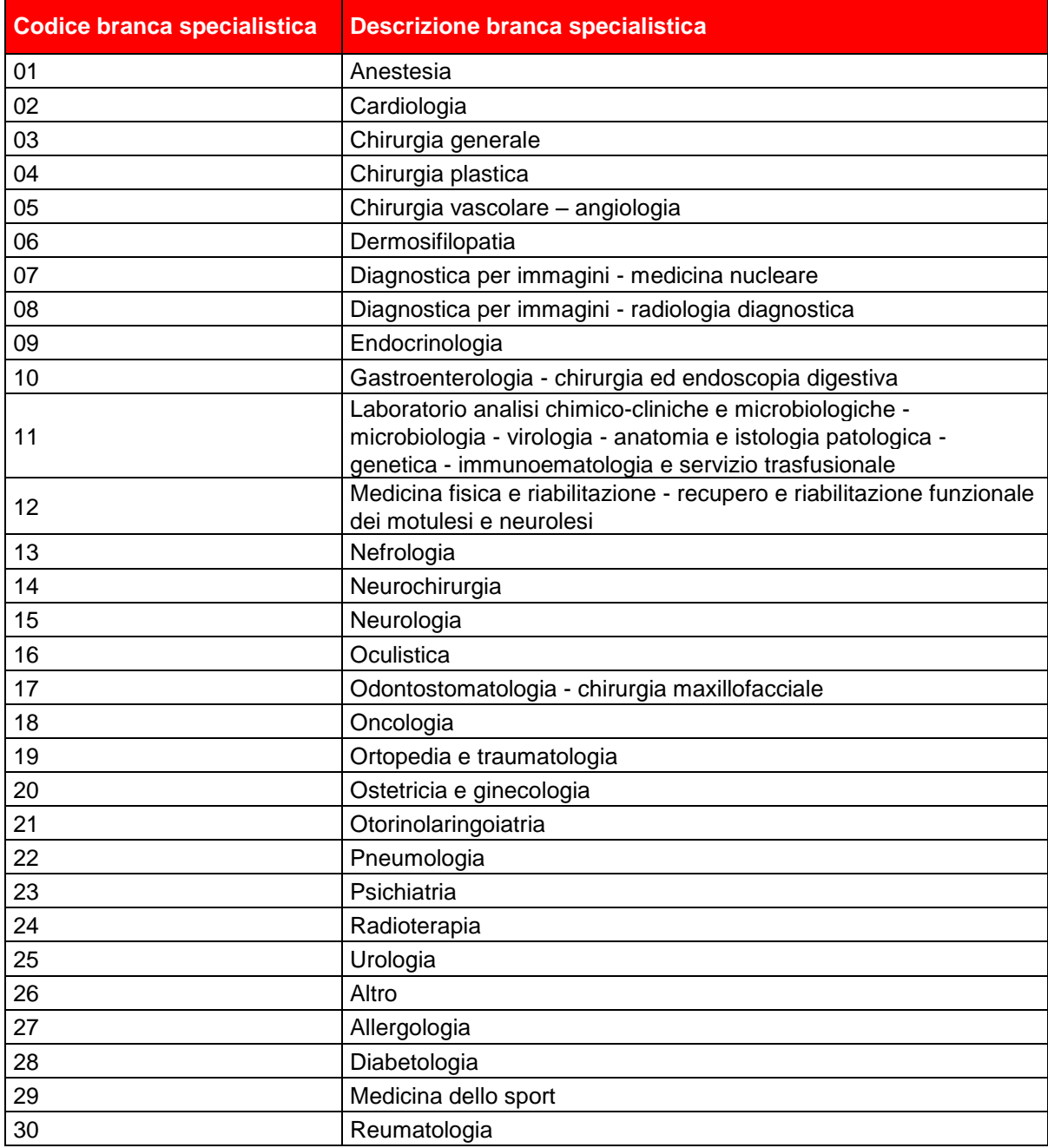